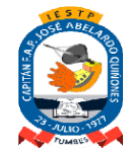

Instituto de Educación Superior Tecnológico Público "CAP. FAP. "José Abelardo Quiñones" **"AÑO DE LA UNIDAD, LA PAZ Y EL DESARROLLO"**

# SÍLABO

*GESTIÓN DE LA INFORMACIÓN FINANCIERA Y CONTABLE*

## I. **INFORMACIÓN GENERAL**

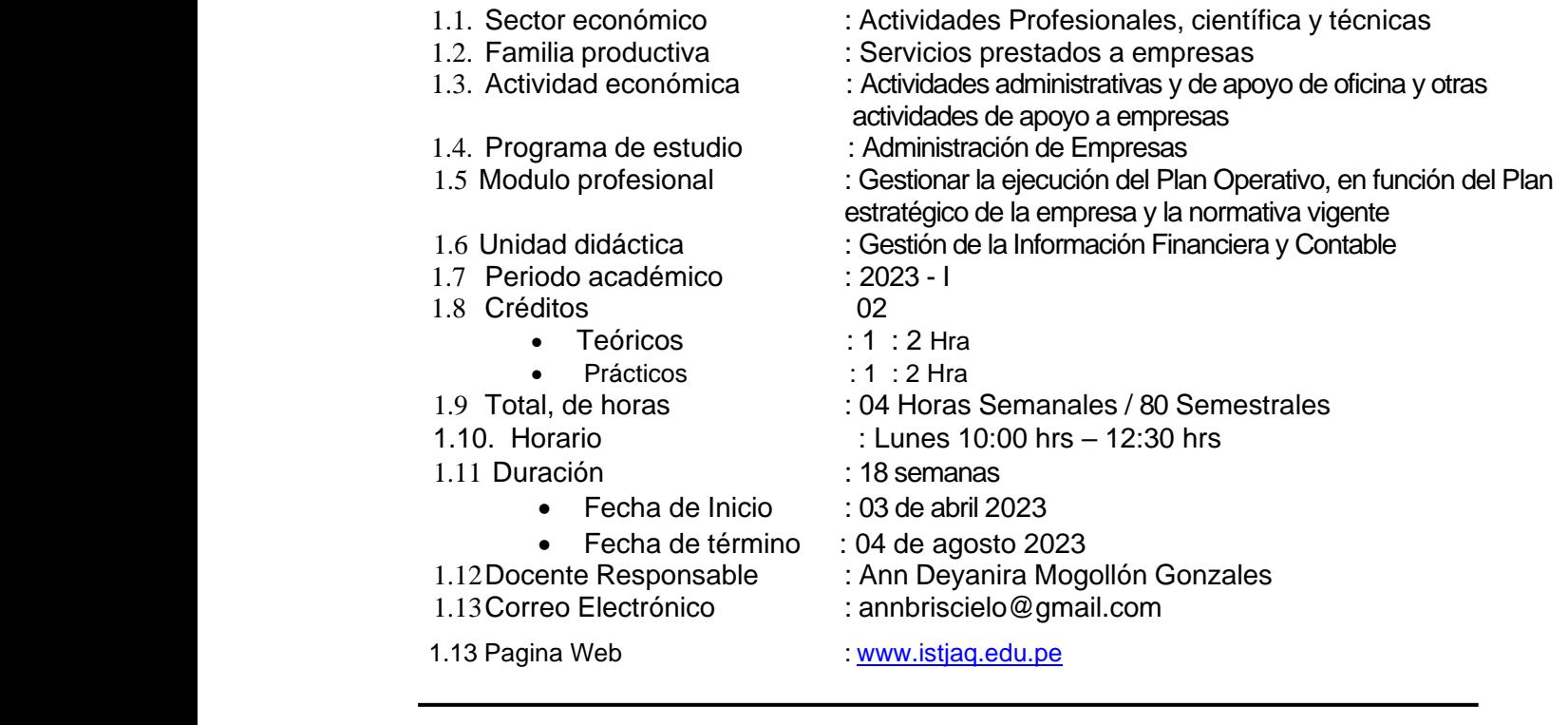

#### **II. SUMILLA.**

Es una asignatura que forma parte del área de formación profesional básica. Abarca el conocimiento y la aplicación de las diferentes herramientas que provee la contabilidad para coadyuvar en la gestión empresarial. El estudio comprende: Contabilidad de gestión, estados financieros, reconocimiento y medición de los efectos de las transacciones económicas financieras y los coeficientes financieros.

#### **III. UNIDAD DE COMPETENCIA VINCULADA AL MÓDULO**

Gestionar la ejecución del Plan Operativo, en función del Plan estratégico de la empresa y la normativa vigente

## **IV. CAPACIDADES TÉCNICAS O ESPECÍFICAS**

Analizar estados financieros según indicadores de la empresa y normativa vigente.

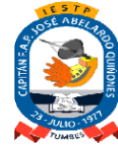

## **V. CAPACIDADES DE LA UNIDAD DIDACTICA E INDICADORES DE LOGRO.**

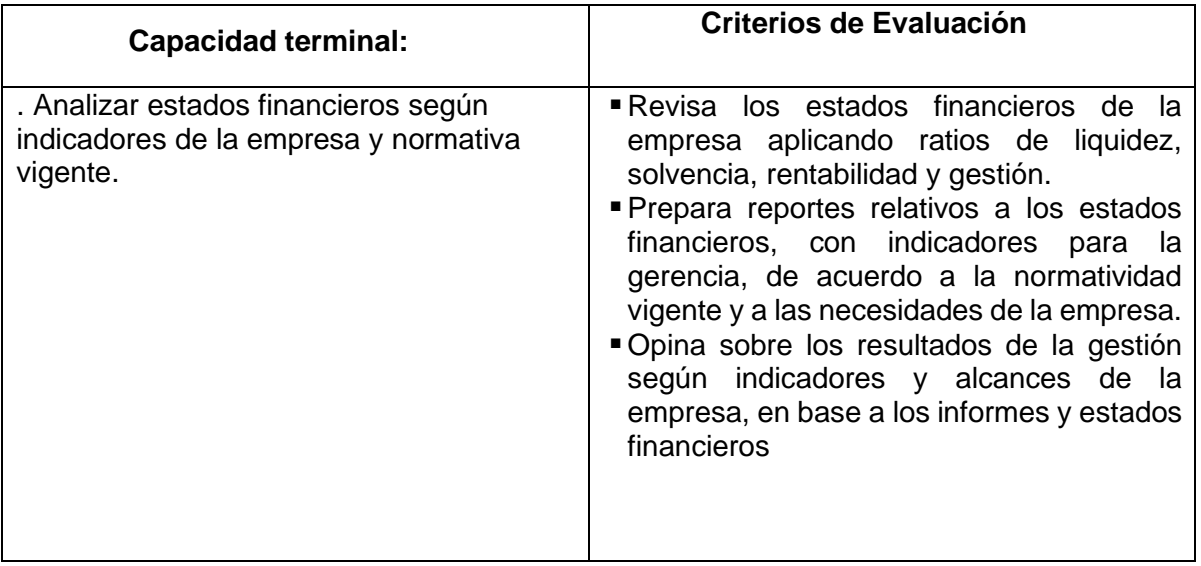

#### **VI. COMPETENCIA DE EMPLEABILIDAD**

En esta unidad se contribuirá en el desarrollo en las siguientes competencias deempleabilidad:

- Identificar nuevas oportunidades de proyectos o negocios que generen valor y sean sostenibles, gestionando recursos para su funcionamiento con creatividad y ética, articulando acciones que permitan desarrollar innovaciones en la creación de bienes y/o servicios, así como en procesos o productos ya existentes.
- Construir una propuesta de innovación para la solución de un problema de la sociedad utilizando técnicas para generar innovaciones.

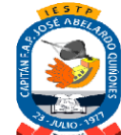

Instituto de Educación Superior Tecnológico Público

# "CAP. FAP. "José Abelardo Quiñones" **VII. ACTIVIDADES DE APRENDIZAJE Y CONTENIDOS**

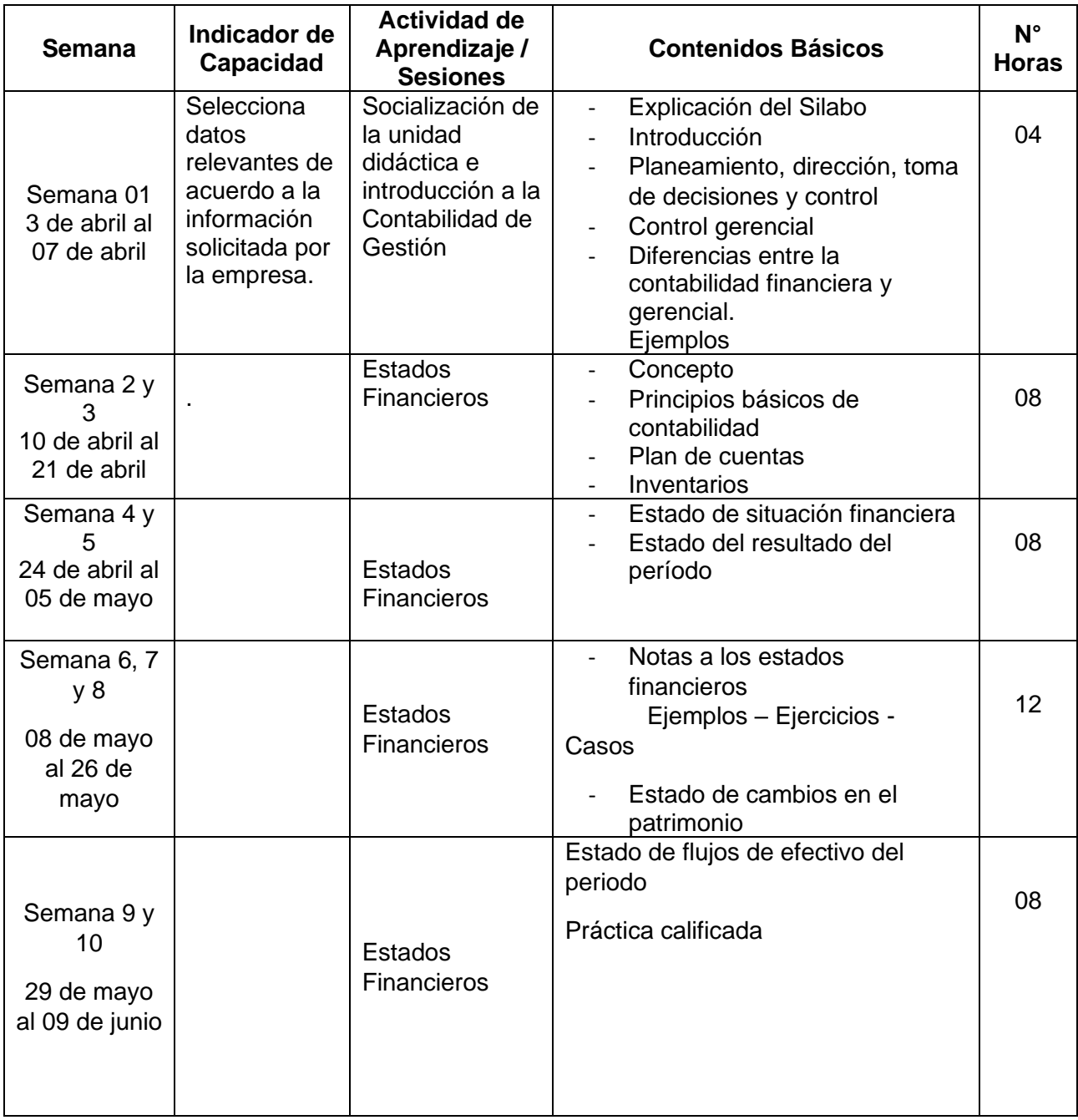

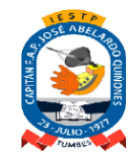

Instituto de Educación Superior Tecnológico Público "CAP. FAP. "José Abelardo Quiñones"

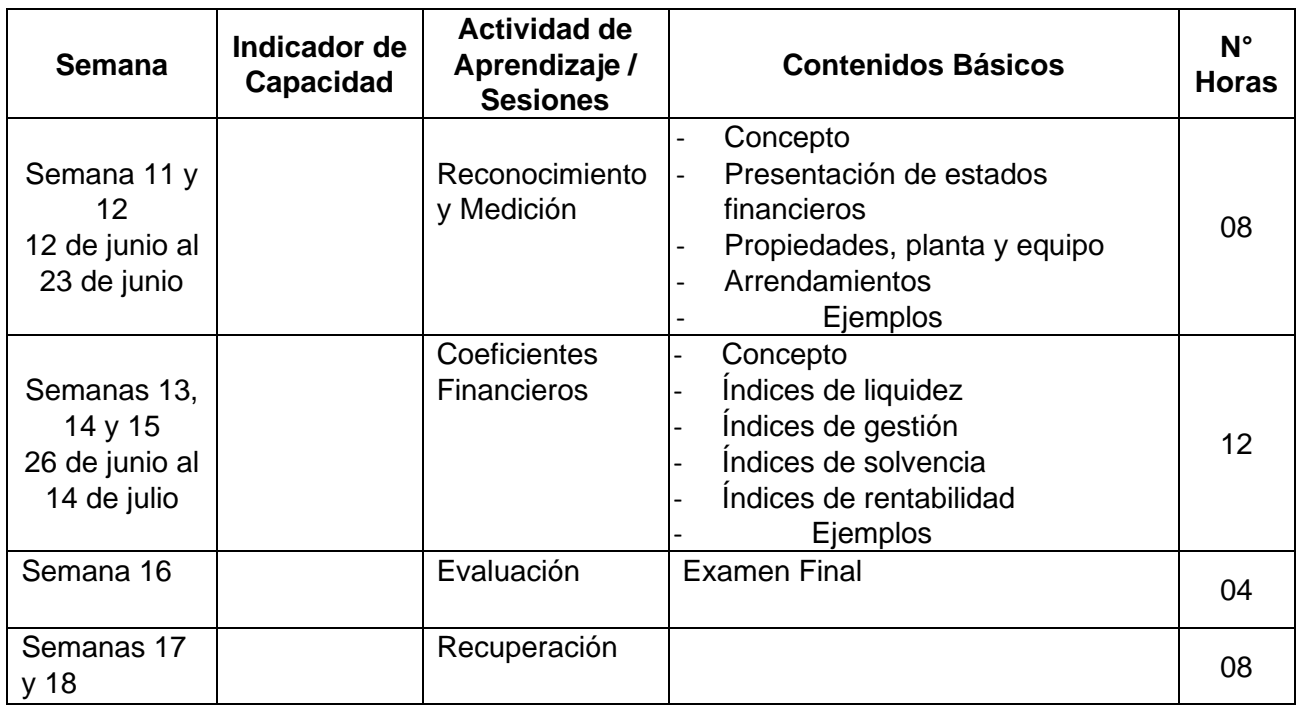

# **VIII. RECURSOS DIDÁCTICOS**

En el desarrollo de la unidad los medios a utilizar serán:

- Plataforma Q10
- Herramientas digitales: Padlet, Jamboard, Quizizz, nearpod, Cuestionario,classroom,
- Zoom
- Videos
- Audios
- PDF
- Foros
- Tareas
- PPT
- Internet
- Whatsapp
- Chat
- Correos electrónicos
- Videoconferencias
- Computadoras

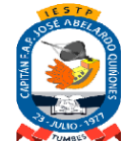

Instituto de Educación Superior Tecnológico Público "CAP. FAP. "José Abelardo Quiñones"

### **IX. METODOLOGÍA**

El proceso de enseñanza se realizará de manera Síncrona y Asíncrona, a través de la plataforma Q10- Zoom, cuyas estrategias que se estarían utilizando en el procesode enseñanza son:

#### **a) ESTRATÉGIAS**

- Declaración de objetivos
- Actividad focal introductoria
- Preguntas orientadoras
- Ilustración y gráficos
- **Resúmenes**
- Mapas y redes conceptuales
- Pensar-emparejar-compartir
- Rompecabezas
- Discusión guiada
- Organizadores gráficos
- Trabajo en equipo
- **Demostración**
- Síntesis de la información
- Reflexionan sobre el aprendizaje
- Trabajos de investigación
- Prácticas dirigidas

## **B) TÉCNICAS**

- Observación de actividades realizadas por los alumnos
- Preguntas formuladas por el profesor
- Trabajos y ejercicios en clase individual y en equipo
- Evaluación de portafolios
- Pruebas o exámenes
- Exposición –Diálogo
- Prácticas de laboratorio

#### **C) INSTRUMENTOS**

- Registro anecdotario
- Lista de control o Checklist
- Cuestionarios
- Guías de observación

#### **X. EVALUACIÓN**

El proceso de evaluación será permanente y comprenderá:

- Evaluación Formativa Interactiva: participación activa en las clases, conversatorios o debates.
- Exámenes escritos
- Participaciones en sala
- Trabajos prácticos y de investigación-monografías
- Asistencia no menor del 70%
- Explosiones y/o presentación de trabajos en sala
- El calificativo mínimo aprobatorio es de trece (13), para el proceso de recuperación el estudiante deberá tener una nota desaprobatoria entre diez (10)y doce (12); el que obtenga una nota por debajo de diez (10) desapruebala Unidad Didáctica.

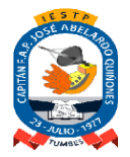

Instituto de Educación Superior Tecnológico Público

"CAP. FAP. "José Abelardo Quiñones" - Respetar las normas de convivencia

- Evaluación de indicadores de logro
- Tarea desarrollada en plataforma
- Foros calificables
- Prácticas y presentación de proyectos

Nota aprobatoria = Promedio Final = Evaluaciones (Cuestionarios) + Tareas +Prácticas + Ejecución de proyectos = 13

# **XI. FUENTES DE INFORMACIÓN**

# **10.1 BIBLIOGRAFÍA.**

- Calderón, J. 2016. Contabilidad de Gestión I. Teoría y Práctica. Segunda edición. Lima. Perú JCM Editores.
- Consejo Normativo de Contabilidad. Plan Contable General Empresarial (Modificado 2019). Resolución Consejo Normativo de Contabilidad N.° 002-2019-EF/30
- Consejo Normativo de Contabilidad. Normas Internacionales de Información Financiera oficializadas. Versión 2019. Aprobadas por Resolución Consejo Normativo de Contabilidad N.° 003-2019-EF/30
- Effio, F. Nuevo Plan Contable General Empresarial (PCGE). Análisis e implicancias financieras y tributarias de su aplicación. Lima. Perú. Instituto Pacífico SAC. 2019.
- Valdivia, C. y Ferrer, A. Todo Sobre Activos Aplicación de las NIIF y el PCGE. Lima. Perú. Instituto Pacífico SAC. 2019.
- Superintendencia del Mercado de Valores (ex Conasev). Reglamento de Información Financiera. Res. Conasev N.° 103-99-EF/94
- Superintendencia del Mercado de Valores (ex Conasev). Manual para la Preparación deInformación Financiera. Modificado mediante Res. Gerencia General N.° 010-2008- EF/94
- Reglamento de la Ley del Impuesto a la Renta. Decreto Supremo N.° 122-94-EF (Publicación 21 Set 94).
- Texto Único Ordenado de la Ley del Impuesto a la Renta. Decreto Supremo N.º 179- 2004-EF (Publicación 08 Dic 04).

# **WEBGRAFÍA:**

# **10.2. PÁGINAS WEBB:**

- Consejo Normativo de Contabilidad. **[www.mef.gob.pe](http://www.mef.gob.pe/)**
- Superintendencia Nacional de Aduanas y Administración Tributaria (SUNAT). **[www.sunat.gob.pe](http://www.sunat.gob.pe/)**
- Superintendencia del Mercado de Valores. **[https://www.smv.gob.pe](https://www.smv.gob.pe/)**
- Observatorio Iberoamericano de Contabilidad de Gestión. **[observatorio](https://www.observatorio-iberoamericano.org/)[iberoamericano.org/](https://www.observatorio-iberoamericano.org/)**
- Asociación de Control y Contabilidad de Gestión**. [aicogestion.org/](https://aicogestion.org/)**
- 25 libros de contabilidad. **nosotros los contadores.com**
- Libros contables en la era digital. **clickbalance.com**
- 30 libros de contabilidad. **infolibros.org…contabilidad**

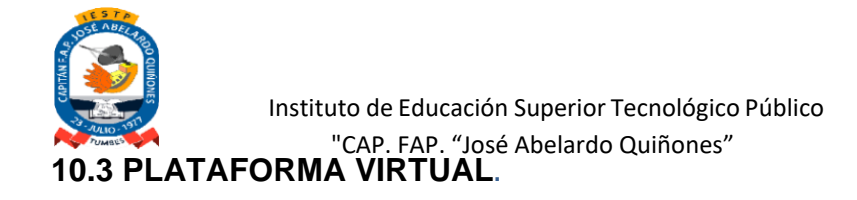

• Plataforma Q10

CPC. Ann Deymira Mogollón Gonzales<br>Docente Responsable  $\overline{1}$ 

Docente Responsable Coordinador(a) del Programa de Estudios